Subject: Re: AMD64, FreeVPS and CPU Posted by [xinhes](https://new-forum.openvz.org/index.php?t=usrinfo&id=623) on Tue, 08 Aug 2006 18:26:40 GMT [View Forum Message](https://new-forum.openvz.org/index.php?t=rview&th=929&goto=5027#msg_5027) <> [Reply to Message](https://new-forum.openvz.org/index.php?t=post&reply_to=5027)

It's possible and there are reasons for running 32bit distros inside a 64 bit ovzkernel.

The reason I had was that I could'nt find any 64 bit java runtime. If anyone have a 64 bit java runtime rpm, plz point me to it!

You can't build templates in the 64 kernel so build them on a 32 bit machine and copy them to /va/templates/cache.

Also yum in the 32 bit machine gets very confused but that can be fixed by substituting all \$basearch in the /yum/repo.d/\* files and hardcode that to i386.

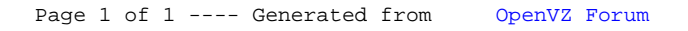